## Faci o

812-8581 6-10-1

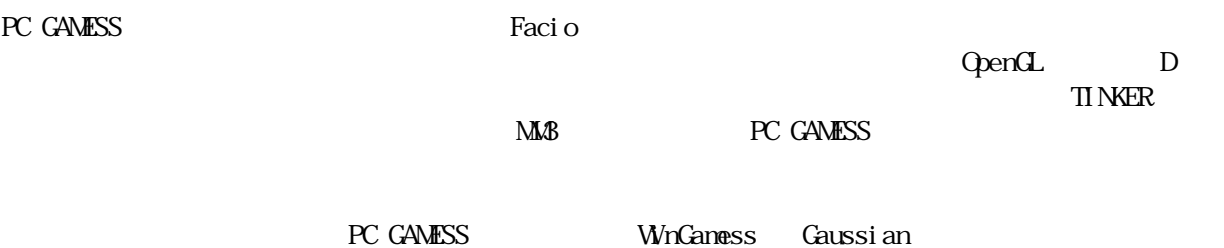

 $\overline{\text{Li}}$  nux

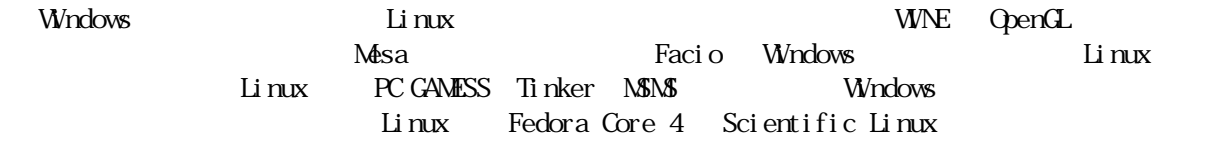

 $V$ VINE  $V$ 

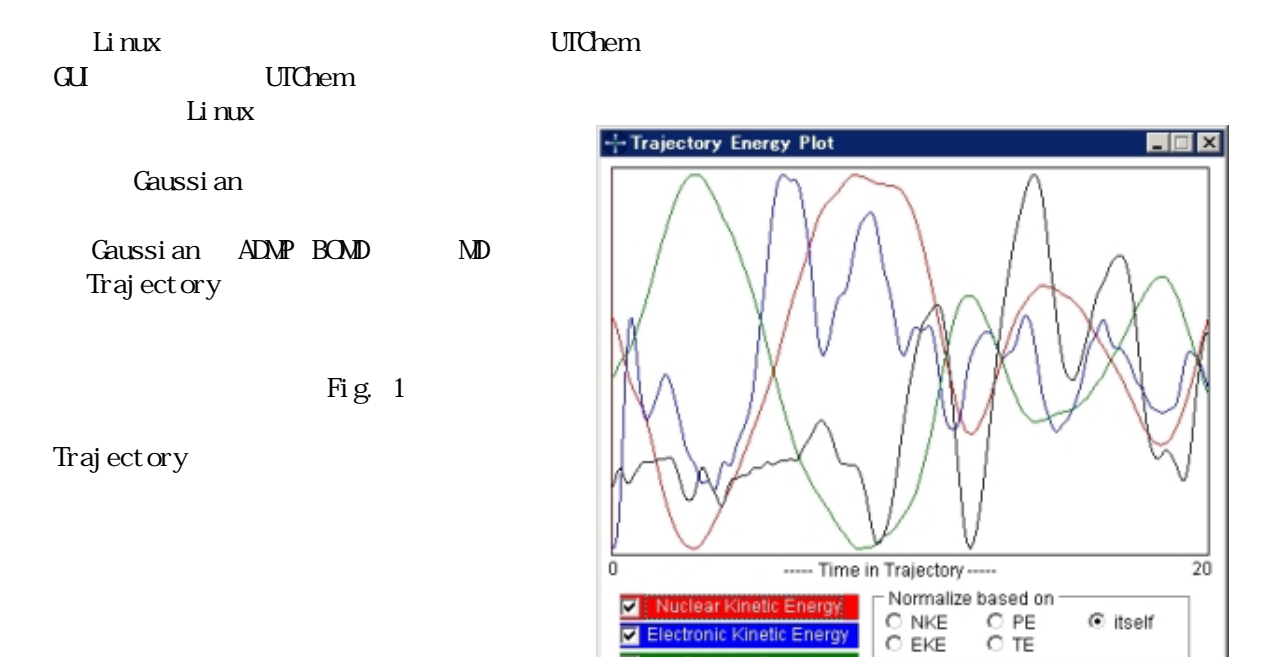

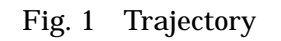

₹

V

⊽

Electronic Kinetic Energy Potential Energy

**Total Energy** 

Save As Text | Close

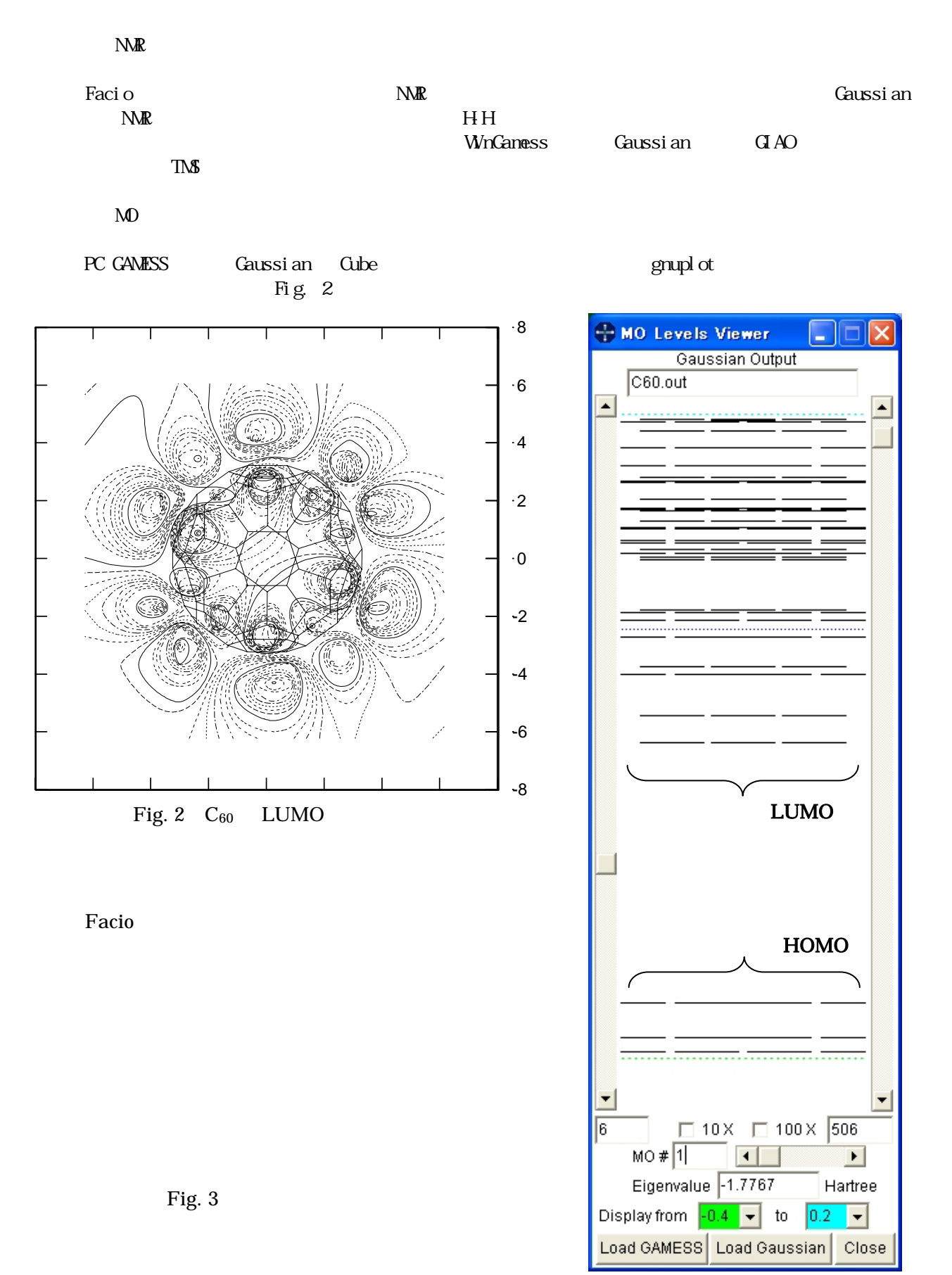

M. Suenaga, *J. Comput. Chem. Jpn.,* Vol. 4, No. 1 pp.25-32 (2005).

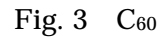